**Holland Blcorview** 

**Kids Rehabilitation Hospital Foundation** 

# **Support Holland Bloorview During the Holidays**

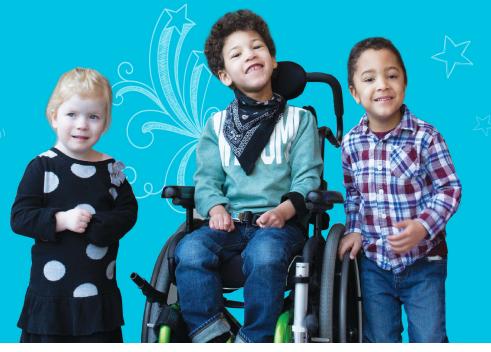

## Here are 6 activities to add some extra fun and philanthropy into your upcoming holiday party!

**1. A Raffle:** People love the chance to win a prize! **How to Play:** First, collect a few great prizes and numbered raffle tickets. Attendees purchase tickets for a chance to win one of those prizes. At the end of the night, numbers are pulled out of a hat by the president or emcee and if your number corresponds with the selected ticket - you're a winner!

**Top Tip:** Prizes don't need to be expensive or maybe you can get something donated? Are there any fun prizes at the office like lunch gift certificates, CEO for the Day or a free day off work you could offer?

**2. Balloon Pop:** This is a fun and colourful alternative to a raffle!

How to play: Start collecting a few prizes to display at your event and number each prize. Ensure you have corresponding numbers hidden in your balloons with a bunch of extras that have a 'try again' note instead. When guests arrive, they purchase a balloon and proceeds go to Holland Bloorview. Start your party with a bang and have guests pop their balloons at the same time to reveal who wins which prize! Top tip: Want to make this a bit more fun? If your crowd is up for it, try to have them pop their balloons by sitting on them! **3. Head and Tails:** A fun game of luck where the last guest standing, wins a prize!

**How to Play**: First step is to get a prize so guests know what they are playing for. Place an envelope at the check in desk and ask guests to donate a suggested minimum amount if they want to play. When it's time to go, participants stand up and select either *heads* or *tails* by placing their hands on either their heads or uuumm...tails! The announcer flips a coin and announces which side landed up. All those whose guess matches the coin stay in the game and everyone else is eliminated. The game continues like this until there is only one player left standing who wins!

**Top Tip**: Allow guests to buy back in if they want to keep playing!

**4. 50/50:** Simple and effective! Half for Holland Bloorview and half for the winner!

**How to Play:** Set your ticket prices as both individual tickets and cost effective bundles. Sell raffle tickets and keep your group updated with their potential take-home 50% winnings to increase excitement. Hold the draw at your office party by drawing the raffle ticket and announcing the winner!

**Top Tip:** Why not consider making it a 60/40 or a 30/70? Also, selling tickets before the actual day of the party is a great way to increase the size of the pot!

Holland Bloorview Kids Rehabilitation Hospital Foundation

150 Kilgour Road, Toronto, ON M4G 1R8 Tel: 416-424-3809 Toll-Free: 800-363-2440 Fax: 416-425-4531 E-mail: foundation@hollandbloorview.ca hollandbloorview.ca Charitable business #89932-6278-R0001

오 @HBKidsHospital 👩 @HBKRH 🞯 @HollandBloorview

## 6. 'The Great (insert company name here) Holiday Bake-off'

**How to play:** Everyone loves a sweet treat, especially if they're homemade so why not hold a bake-off to raise money for Holland Bloorview? This is a great event to host at a holiday party (or any day, really!) but it's all the more festive if the home baked goods are holiday in nature. Encourage as many people as possible to get baking because each treat will not only be sold to raise money, they'll also be judged by colleagues and fellow bakers. Don't forget to create posters scoresheets and for the office so lots of people participate!

**Top Tip:** Consider making this a yearly event. Create an office trophy and the winner gets the honour of keeping the trophy at their desk until a new champion is crowned next year!

**5. A Quiz**: Whether it's a serious brain-teaser or some friendly competition, quizzes are always fun!

How to Play: Firstly, all players should make a minimum donation in order to participate. We suggest you have a few distinct rounds, (sports, music, movies, geography, history, pop-culture etc) so everyone will be able to answer a few questions. The most number of correct answers, wins!
Top Tip: Add features such as paid lifelines or tokens, which might allow a team to skip a question or use their smartphones, meaning there are more opportunities for money to be made for HB!

#### **Need more inspiration?**

- Want to send your guests home from your event with a delicious treat? <u>Master Chocolat</u> is donating a portion of proceeds from every holiday chocolate sold to Holland Bloorview. Each box sent out will include an embossed sticker that shows that the purchase is supporting us. Visit <u>www.masterchocolat.com/corporategiftguide/</u> to order!
- Sell your centrepieces so they don't go to waste. Proceeds can be donated to Holland Bloorview!
- Make it easy for people to give even if they can't attend your event with a <u>donation button on your</u> <u>event page</u>
- Want to take it a step further and have someone from Holland Bloorview attend the event to tell your colleagues how we will put their donations to hard work with all the amazing work we are doing at Holland Bloorview? We would love to be there!
- Don't have a holiday party but still want to do something for Holland Bloorview? Commit to Corporate Volunteering next year!

### Need more help? Get in touch!

Paige Cunningham Senior Manager, Community Partnerships Holland Bloorview Foundation (416) 425-6220x6037 pcunningham@hollanbloorview.ca

Holland Bloorview Kids Rehabilitation Hospital Foundation

150 Kilgour Road, Toronto, ON M4G 1R8 Tel: 416-424-3809 Toll-Free: 800-363-2440 Fax: 416-425-4531 E-mail: foundation@hollandbloorview.ca hollandbloorview.ca Charitable business #89932-6278-R0001

🕑 @HBKidsHospital 🚹 @HBKRH 😡 @HollandBloorview